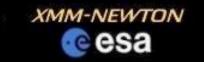

## Population of the XMM-Newton Image Gallery

## Rosie Willatt Supervisor: Dr Matthias Ehle

(YGT, Start Date: July 17<sup>th</sup> 2006)

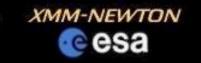

## **Presentation** Contents

- Project Aims
- Introduction to XMM EPIC Cameras -MOS1, MOS2 and PN
- Introduction to the gallery
   Population procedure
   Example images
- Future work as a YGT
  - Development of software within SAS
  - Use of Photoshop

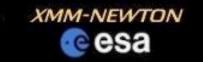

## Project Aims

- Develop a procedure within the Science Analysis System (SAS) to generate images from the XMM public archive data
- Populate the XMM Image Gallery with these images
- Introduce the use of Photoshop to improve image presentation

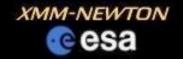

## XMM-Newton EPIC Cameras

MOS1 and MOS2

 energy range: 0.2 to 10 keV
 -7 CCDs
 -2 MOS cameras rotated
 by 90° to each other

### • PN

-Quantum Efficiency >90% from 0.3 to 10 keV -12 CCDs

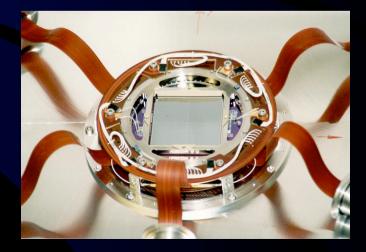

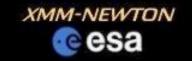

# XMM-Newton Image Gallery

 Purpose: to provide scientifically useful and attractive images and spectra for scientists and the general public

 Current population: submission of images produced by scientists

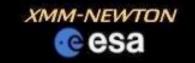

## Examples of Images

#### SN2002ap in M74 (EPIC-PN only)

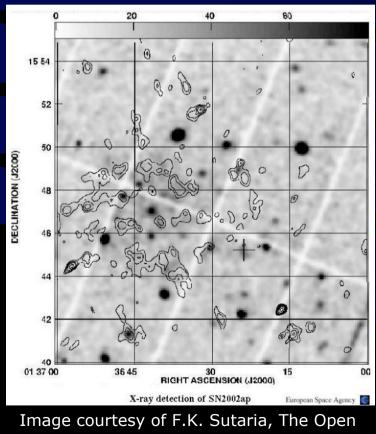

University, Milton Keynes and ESA

Neutron star RX J0720.4-3125 (all EPIC instruments)

Red: 0.2-1.0 keV Green: 1.0-2.0 keV Blue: 2.0-4.5 keV

Image courtesy of F. Haber

Durspean Sprace Agency 💽

Image courtesy of F. Haberl and ESA

The isolated neutron star RA J0720.4-3123

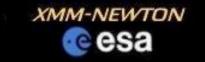

## Examples of Images Lockman Hole (all EPIC Instruments)

Red:0.5-2.0 keV Green: 2.0-4.5 keV Blue: 4.5-10 keV

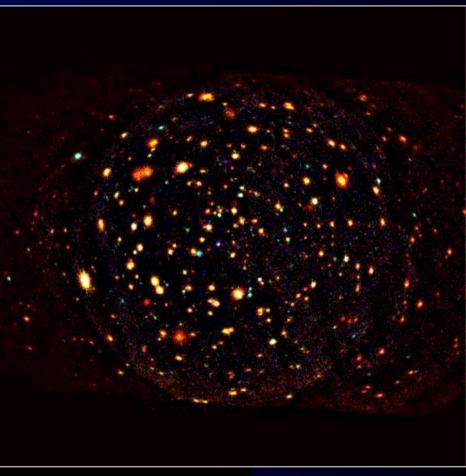

Image courtesy of G. Hasinger, MPE Garching, Germany and ESA

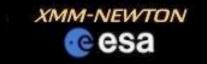

## Future Work as a YGT

- Develop an analysis package within SAS
- Utilising package for population of the XMM-Newton Image gallery
- Use of Photoshop in enhancing presentation
- In particular: overlay of MOS and PN data and false colouring by energy band